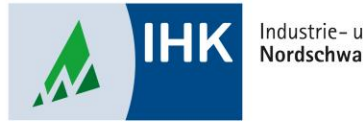

Industrie- und Handelskammer Nordschwarzwald

# **AZUBI Infocenter**

**Ausbildungsnachweis hochladen**

Stephan Gumsheimer, Stand: 04.10.2023

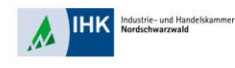

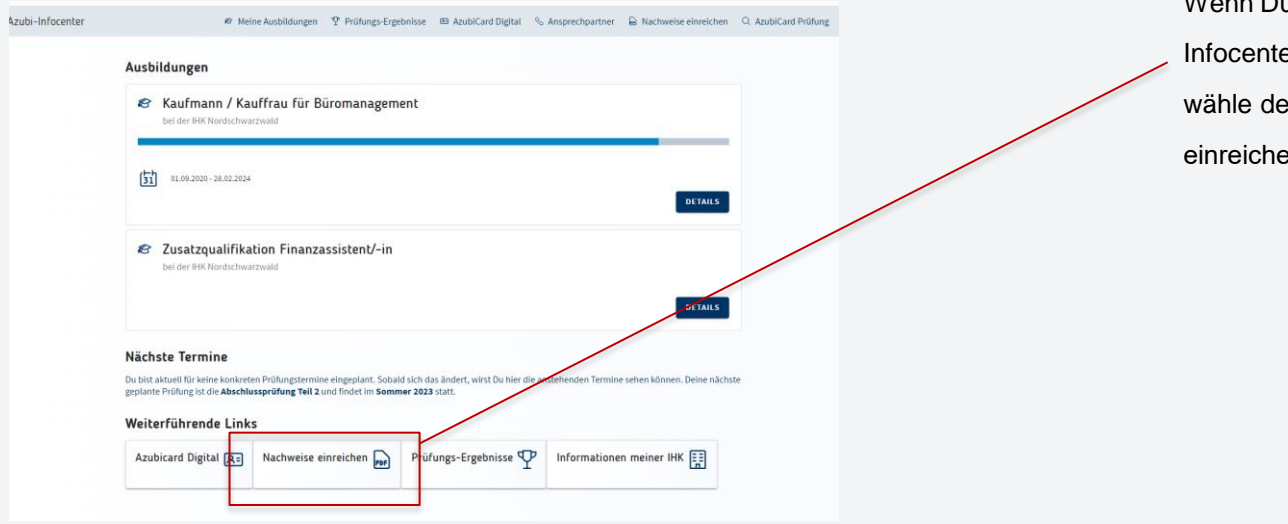

Wenn Du Dich in Deinem Azubi Infocenter erfolgreich angemeldet hast, wähle den Punkt "Nachweise einreichen" aus.

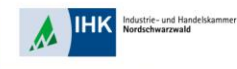

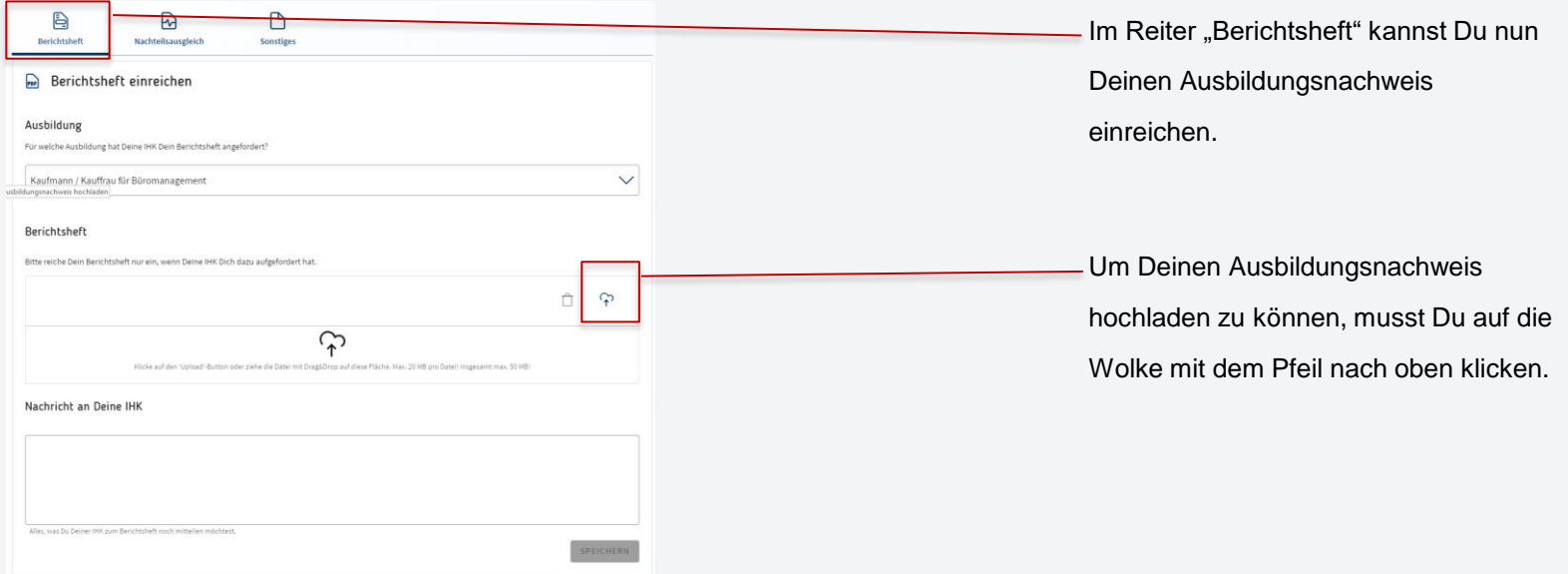

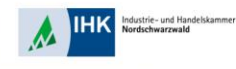

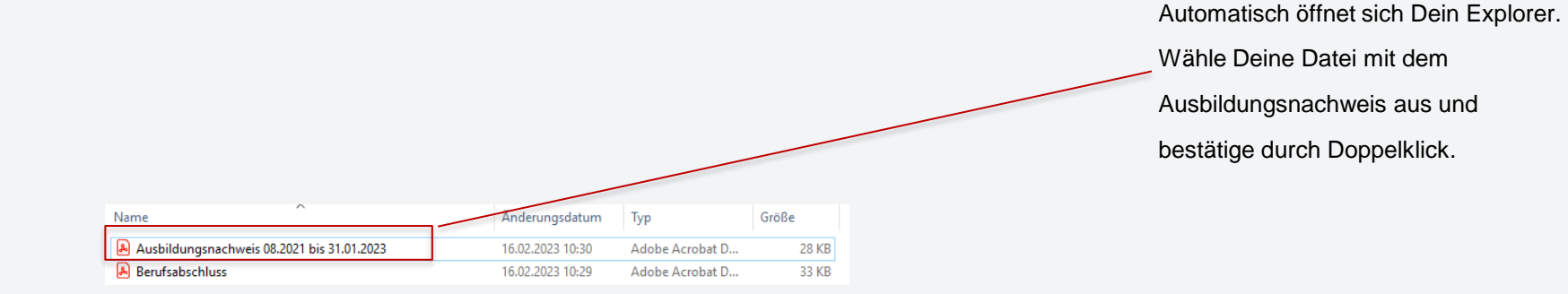

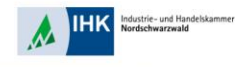

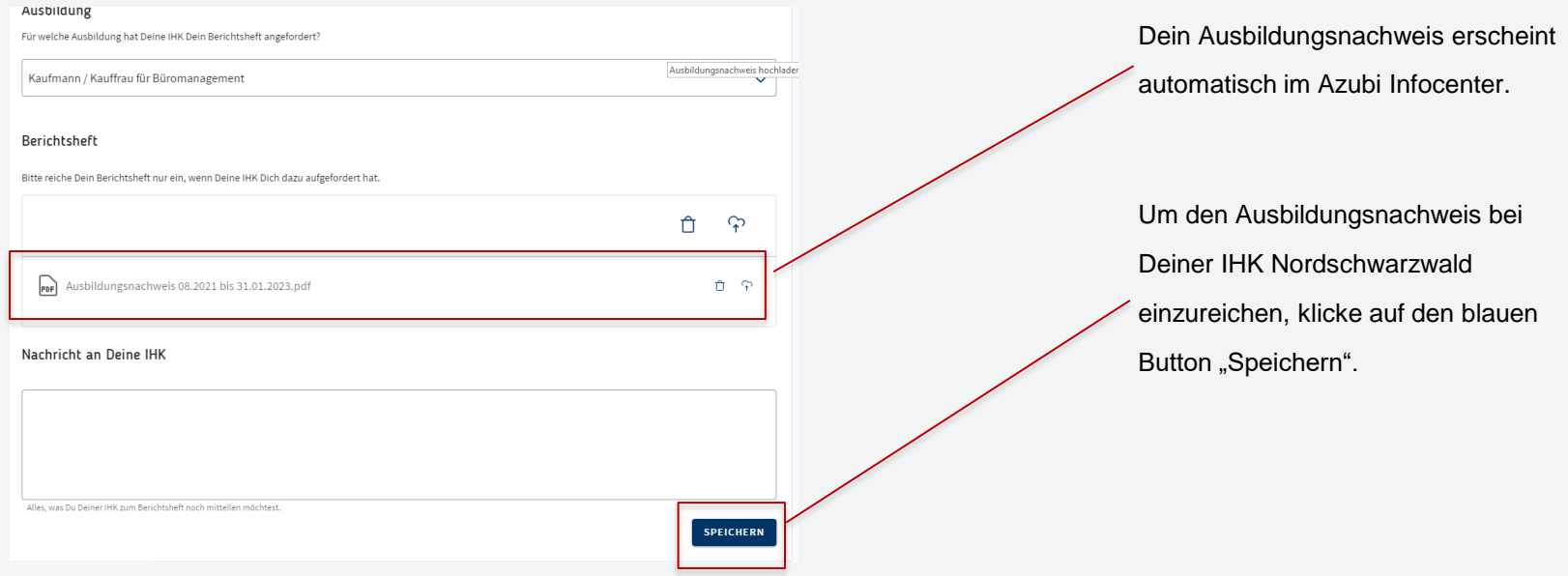

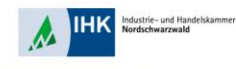

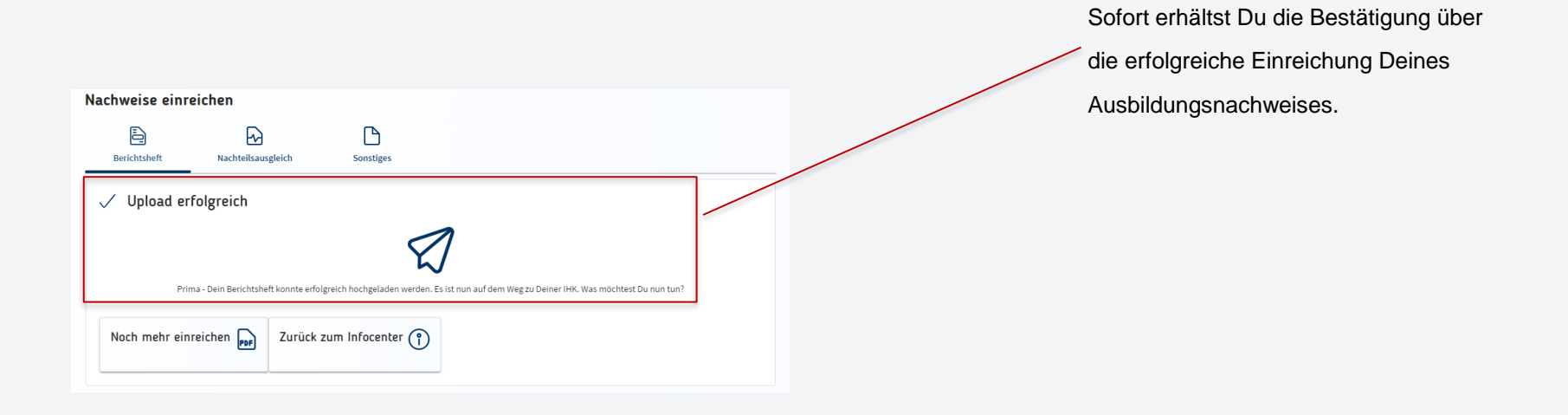